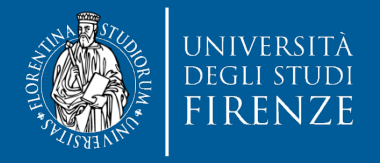

## *Carriere lavorative e familiari nell'Ateneo di Firenze* Università di Firenze – Aula Magna 6 dicembre 2016

# *«Gli strumenti d'indagine»*

#### **Alessandra Petrucci**

*Dipartimento di Statistica, Informatica, Applicazioni (DiSIA) «G.Parenti»*

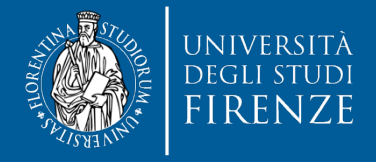

## **Sommario**

- Il questionario: una breve introduzione allo strumento di misura
- Adattamento del questionario al personale docente e ricercatore e al personale tecnico-amministrativo

*A questionnaire is never perfect: some are simply better than others. William Edwards Deming (1900-1993).*

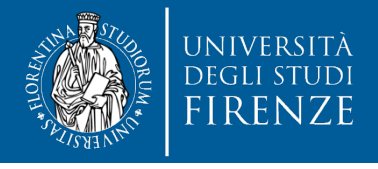

## **Il questionario**

- È lo strumento di misura designato a raccogliere le informazioni sulle variabili qualitative e quantitative oggetto di indagine.
- Consiste in una sequenza prestabilita di domande scritte rivolte generalmente ad un singolo soggetto cui si chiede di dare risposta, in modo più o meno vincolato.
- La logica che sottende lo strumento è la misurazione

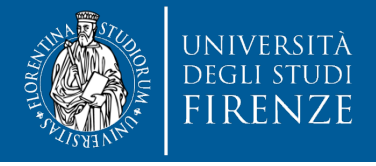

# **Somministrazione**

- intervista faccia a faccia
- autocompilazione (oggi anche on line Computer Assisted Web Interviewing - CAWI) il nostro questionario
- intervista telefonica (Computer Assisted Telephone Interviewing - CATI).

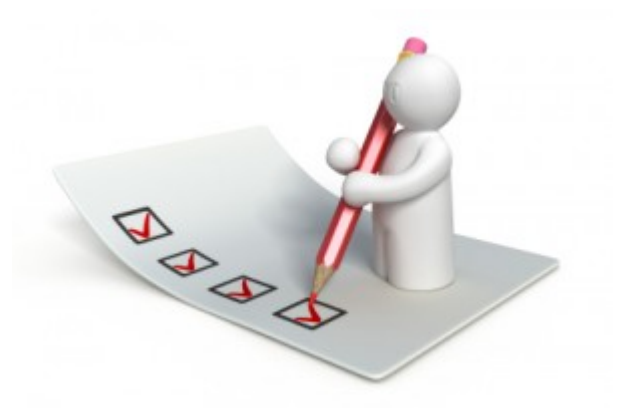

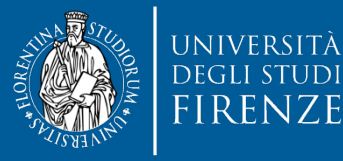

## **Il questionario deve essere scelto quando…**

- è necessario lavorare con i grandi numeri
- il passaggio dalla dimensione qualitativa a quella quantitativa e statistica è imprescindibile
- le ipotesi di ricerca e l'oggetto di indagine lo permettono

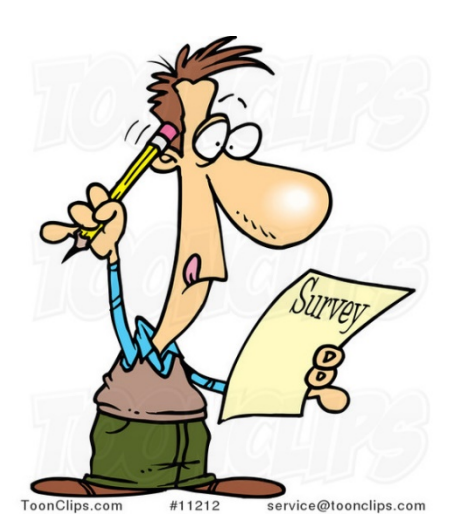

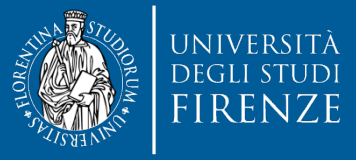

**DiSIA** DIPARTIMENTO DI STATISTICA, INFORMATICA, APPLICAZIONI *"GIUSEPPE PARENTI"*

## **Processo di costruzione del questionario**

• costruzione dello schema concettuale

- redazione
- verifica

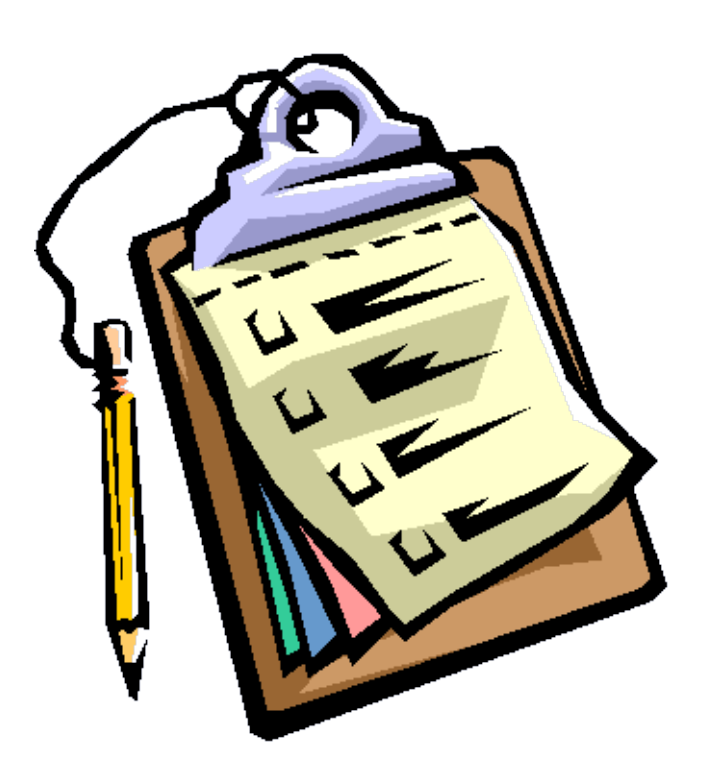

## **Costruzione dello schema concettuale del questionario**

- Definire esattamente i temi che interessano l'indagine escludendo quelli che non sono di interesse primario
- Preparare la lista delle variabili (e non direttamente le domande) da raccogliere rispetto ai temi di interesse identificati in precedenza
- Preparare un piano provvisorio delle analisi statistiche da compiere per accertarsi che i contenuti necessari allo studio siano tutti espressi

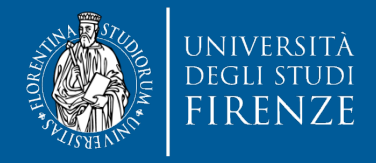

# **Redazione del questionario**

- Formulare le domande in modo da rappresentare lo stesso stimolo per tutti i rispondenti
- Stabilire la successione logica dei temi trattati
- Predisporre le domande filtro
- Definire la sequenza di domande su uno stesso tema
- Formulare i quesiti
- Decidere l'organizzazione delle risposte

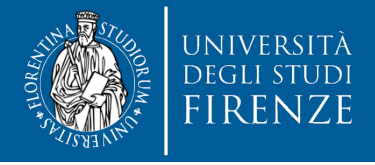

## **Le sezioni del questionario**

- La sequenza degli argomenti affrontati deve essere il più possibile coerente
- Collocare possibilmente i quesiti che implicano uno sforzo di memoria verso la metà del questionario
- Collocare possibilmente i quesiti relativi a dati "sensibili" verso la fine del questionario

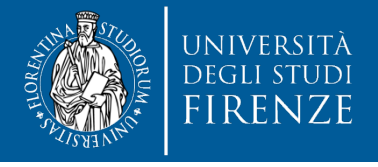

#### **Le domande filtro**

• permettono di saltare uno o più quesiti successivi se sono verificate alcune condizioni

Esempio:

**QA4. Stato civile**

- **1 Nubile/celibe vai a QA8**
- **2 Coniugato**
- **3 Separato/divorziato**
- **4 Vedovo**

**QA5. Se QA4 =2,3,4: Indicare l'anno di matrimonio (anche in caso di separazione/divorzio o vedovanza)**

**Anno |\_\_|\_\_|\_\_|\_\_| se QA4=2 vai a QA8**

**se QA4=3 vai a QA6**

**se QA4=3 vai a QA7**

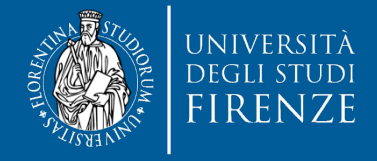

#### **La sequenza delle domande**

• non è "neutra" dato che si possono verificare condizionamenti non voluti privilegiando un ordine nei quesiti piuttosto che un altro.

Due stili nell'ordinamento dei quesiti:

- **La successione a imbuto**: Si passa da domande generali a domande più particolari
- **La successione ad imbuto rovesciato**: Si antepongono le domande specifiche a quelle più generali.

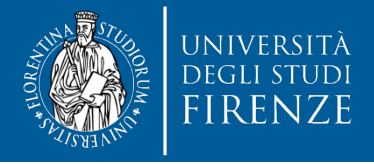

## **Formulazione dei quesiti**

- È bene tener presente i problemi legati a:
- **Linguaggio**
- Ordine
- Ambiguità

## **Formulazione delle modalità di risposta**

- Mutua esclusività (non si devono sovrapporre)
- Unicità del criterio
- Esaustività

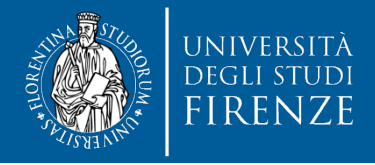

## **Organizzazione delle risposte**

- **Risposte a domande aperte**: la risposta viene fornita dall'intervistato con parole proprie senza alcun suggerimento
- **Risposte a domande strutturate (chiuse)**: è prevista una serie di risposte predefinite tra le quali il rispondente deve scegliere
- **Risposte a domande semichiuse**: è prevista una serie di risposte predefinite e un'ultima opzione lasciata aperta (altro specificare)
- **Risposte multiple**: è prevista più di una risposta fra quelle predisposte
- **Risposte a domande gerarchizzate**: le opzioni di risposta devono essere ordinate secondo una scala di preferenze

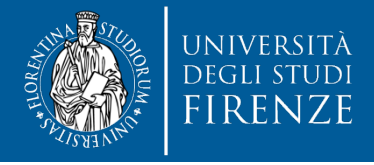

# **Verifica del questionario**

Occorre valutare se:

- il questionario risponde alle esigenze conoscitive dell'indagine;
- sono state omesse domande;
- i riferimenti spaziali e temporali dei quesiti sono sufficienti;
- linguaggio e struttura delle domande sono adeguati;
- è facilmente comprensibile per gli intervistati e semplice da gestire per gli intervistatori.

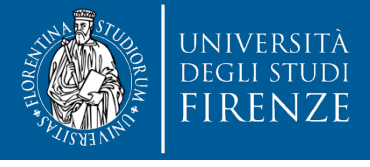

#### **Come scegliere le domande che compongono un questionario**

Ogni tipologia di domanda comporta una serie di vantaggi e svantaggi, perciò spesso si predilige un uso alternato delle stesse all'interno del questionario, modalità che nella maggioranza dei casi permette di sondare i vari aspetti della tematica oggetto della ricerca in maniera coerente e attendibile.

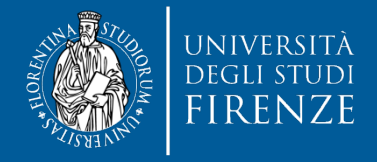

#### **Domande aperte**

Esempio

• **Quali aspetti/servizi ritiene siano per Lei importanti per migliorare la sua situazione di genitore che lavora?**

……..………………………………………………

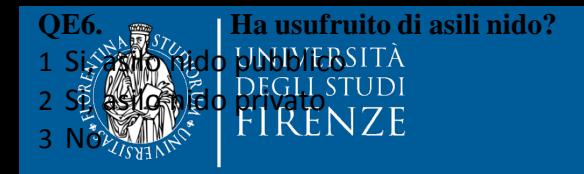

### **Domande chiuse**

Esempio

#### **QE5. Riscontra/Ha riscontrato difficoltà a conciliare la maternità/paternità con il lavoro?**

 $\Box$  1 Sì

- $\Box$  2 No
- **QE6. Ha usufruito di asili nido?**
- □ 1 Si, asilo nido pubblico
- □ 2 Si, asilo nido privato
- 3 No

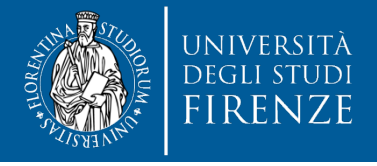

#### **Domande semichiuse**

#### Esempio

- **QF2. Le sue intenzioni sarebbero di continuare a lavorare all'interno dell'Università?**
- 1 Sì Passare alla QG1
- $\Box$  2 No

#### **QF3. Per quale motivo?**

- □ 1 Non sono soddisfatto economicamente
- □ 2 Non mi piace il tipo di lavoro
- □ 3 Voglio stare più vicino alla mia famiglia
- 4 Altro (specificare)…………………………………….

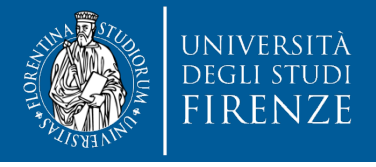

#### **Domande a scala**

Esempio

**QF1. Il fatto di avere un lavoro 'a termine' ha condizionato o condiziona ancora questi aspetti della sua vita?**

- $\Box$  Per nulla
- **Q** Poco
- Abbastanza
- **Q** Molto
- **Q** Non so

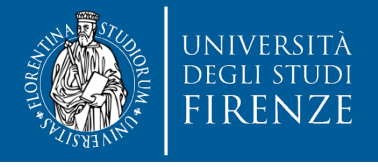

#### **La codifica**

• Per codifica si intende l'operazione con la quale si assegna un codice numerico alle parti del questionario, ovvero alle domande e alle modalità di risposta.

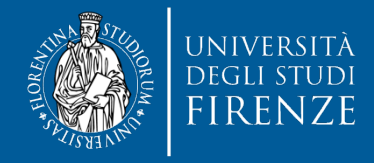

## **Esempio**

Sesso

□ Maschio

□ Femmina

Stato Civile

- □ Nubile/Celibe
- $\square$  Coniugato/a
- $\Box$  Separato/a Divorziato/a
- Vedovo/a
- QA1. Sesso
- 1 Maschio
- 2 Femmina
- QA4 Stato Civile
- 1 Nubile/Celibe
- 2 Coniugato/a
- 3 Separato/a Divorziato/a
- 4 Vedovo/a

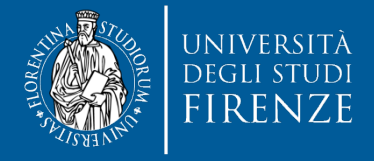

#### **Editor dei dati**

• è organizzato per lavorare su una struttura matriciale (si presenta infatti come una matrice righe per colonne, dove le righe rappresenteranno i casi, e le colonne le variabili) per cui l'utente deve solo intestare le colonne con le etichette dalle variabili di cui dovrà inserire i dati nelle diverse celle

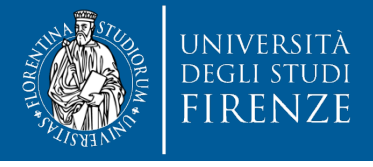

• Abbiamo visto il caso in cui ogni domanda corrispondeva ad una variabile, non sempre c'è questa corrispondenza, ci sono infatti casi in cui da una domanda derivano più variabili, è il caso delle batterie di domande.

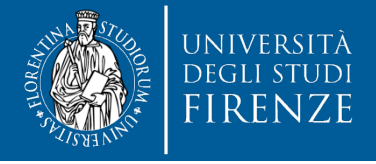

#### **Esempio**

**QE10. Quanto ritiene siano per Lei importanti ognuno di questi aspetti/servizi per migliorare la sua situazione di genitore che lavora? (Se i figli sono grandi, faccia riferimento al periodo in cui i figli erano piccoli)**

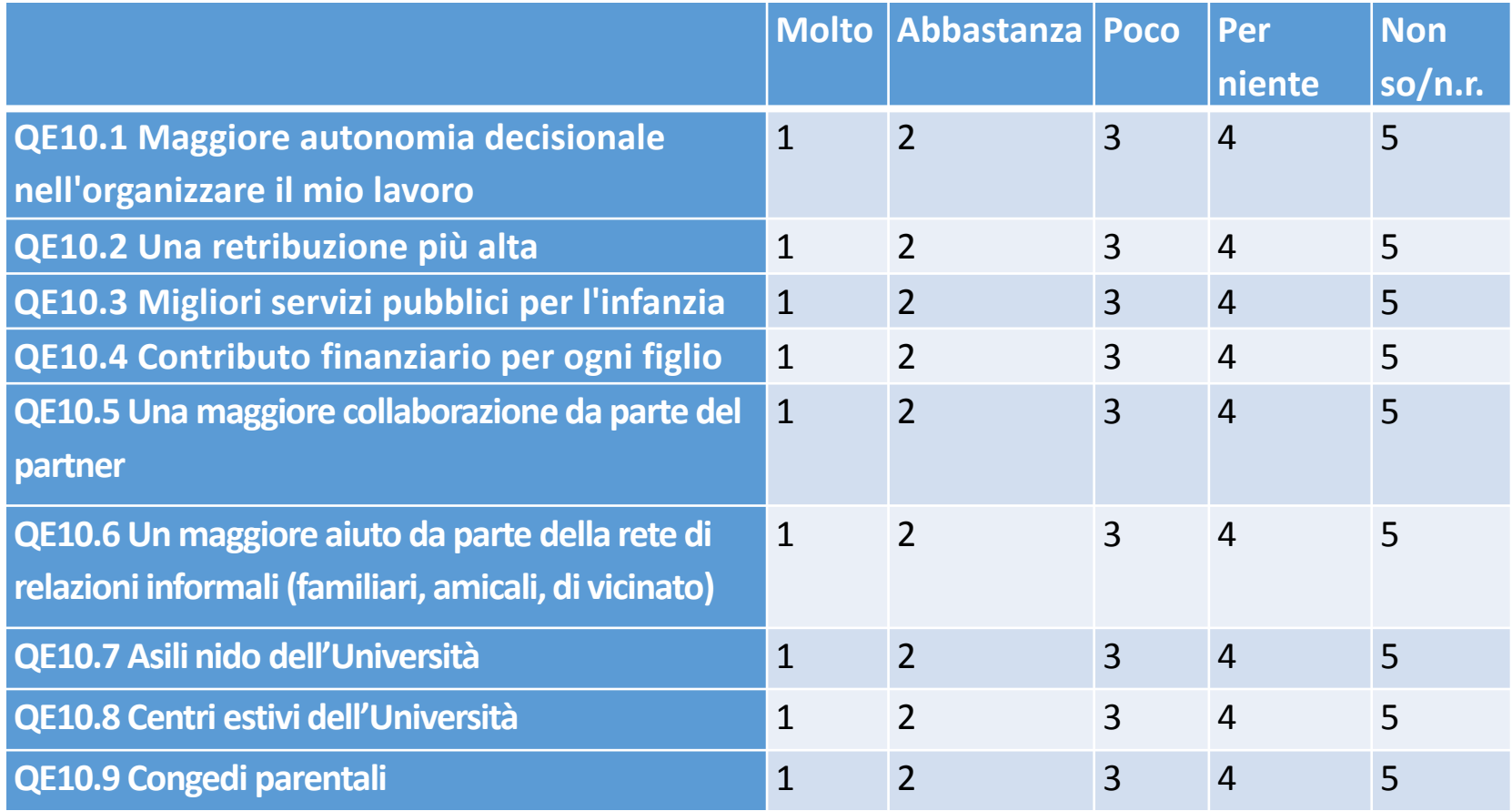

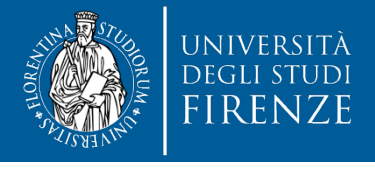

- Nel caso delle domande aperte o delle domanda semichiuse, la codifica viene fatta a posteriori: si leggono tutte le risposte fornite o se ne prende un campione e vengono raggruppate in classi di risposte semanticamente omogenee, ad ogni classe viene attribuito un codice così da poter inserire le informazioni nella matrice dei dati.
- Nel caso di domande a risposta multipla ovvero domande a cui è possibile dare più di una risposta, sarà necessario costruire tante variabili quante sono le modalità di risposta.

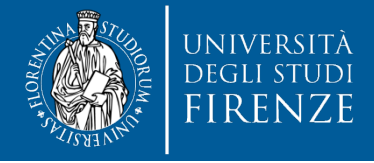

## **Le differenze strutturali fra i due questionari**

**A. DATI GENERALI UGUALI**

#### **B. FORMAZIONE E CARRIERA PRECEDENTE DIVERSI**

- **C. USCITA/NON USCITA DALLA FAMIGLIA D'ORIGINE UGUALI**
- **D.** VITA DI COPPIA → UGUALI
- **E. FECONDITÀ O PROGETTI DI FECONDITÀ UGUALI/DIVERSI**
- **F. PROSPETTIVE DI LAVORO E DI VITA, PROSPETTIVE OCCUPAZIONALI UGUALI**
- **G.** LAVORO DOMESTICO E DI CURA → UGUALI

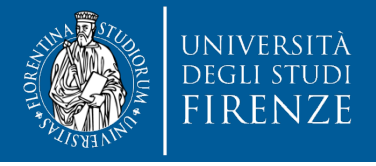

#### **In particolare…**

- Nella sezione B (Formazione e carriera precedente) del questionario per il personale tecnico-amministrativo
	- si rileva (in modo soggettivo) anche l'attinenza del percorso di studio con l'attuale lavoro
	- si rileva la partecipazione a corsi di formazione
- Nella sezione E (Fecondità o progetti di fecondità) del questionario per il personale tecnico-amministrativo
	- ulteriori opzioni alla domanda riguardo agli **aspetti/servizi per migliorare la sua situazione di genitore che lavora, possibilità di part-time, banca delle ore, flessibilità di orario, mobilità interna, telelavoro**

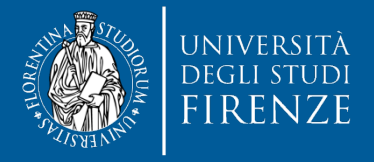

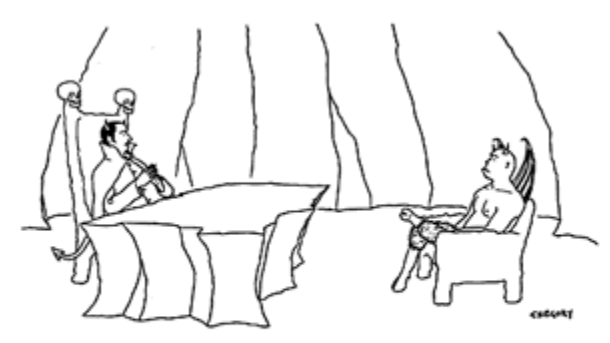

"I need someone well versed in the art of torture-do you know PowerPoint?"

Copyright @ Alex Gregory - The New Yorker

*"Ho bisogno di qualcuno ben preparato nell'arte della tortura – sai usare powerpoint?"*

# Grazie per l'attenzione!

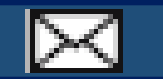

alessandra.petrucci@unifi.it